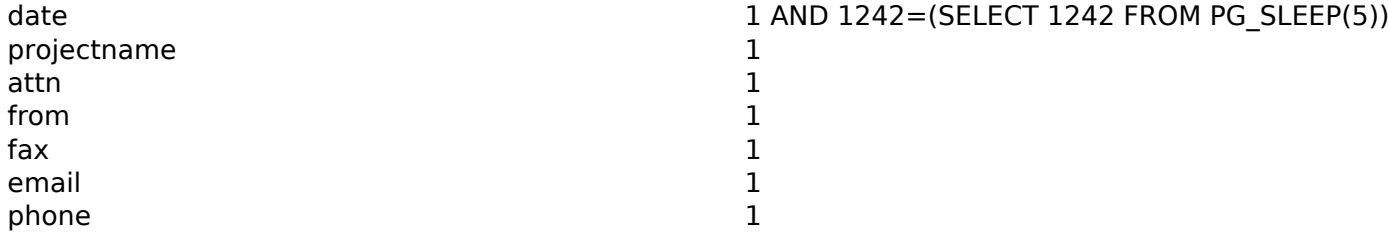

1 1

1

- 1
- 1 1